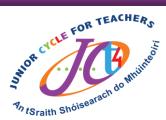

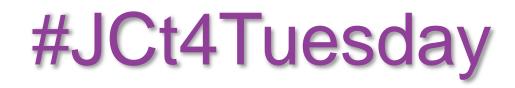

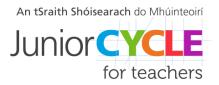

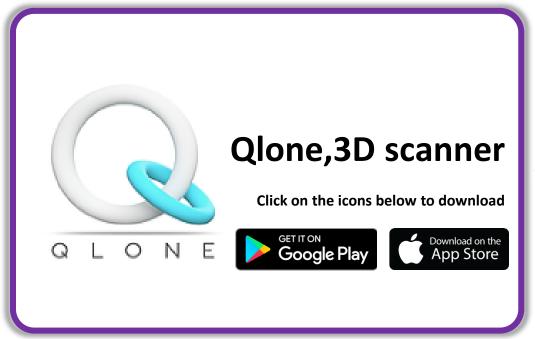

This week's resource is: Qlone, 3D scanner

With Qlone, anyone can instantly scan any object, modify it for any purpose and seamlessly export it to any platform... all on your iPhone or iPad

Watch a video tutorial on Qlone here

Feel free to share your students' experiences with us, with their permission, via Twitter @JCt4ed or john.forrest@jct.ie

Please ensure your students are aware their work may be seen on Twitter if sent to JCT. Teachers, please ensure if emailing sample student work that you do so using your school/work email address.

#AppliedTechnology #Engineering #Graphics #WoodTechnology